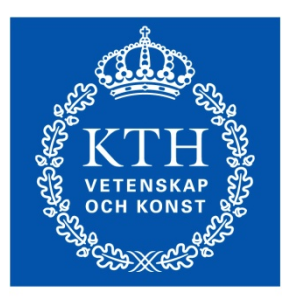

# Kapacitet och punktlighet på dubbelspår

KTH Järnvägsgrupp Trafik och Logistik Anders Lindfeldtanders.lindfeldt@abe.kth.se

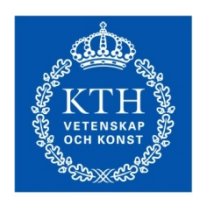

# Ny modell för att beräkna kapacitet på dubbelspår

- Syfte:
	- Att förenkla och snabba på processen för kapacitetsanalys
	- Att göra kapacitetsanalysens resultat mindre beroende av egenskaperna hos några få tidtabeller
- Modellen genererar och simulerar tidtabeller
	- För varje scenario generas valfritt antal tidtabeller där starttider för olika trafikeringsmönster varieras
	- Tidtabellerna simuleras med stokastiska primärförseningar
- Resultaten kan utvärderas m.a.p.
	- Gångtider (inklusive stopp)
	- Förseningar

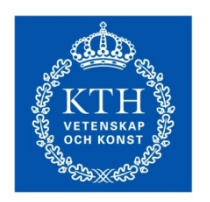

# Ny modell för att beräkna kapacitet på dubbelspår

- Samma algoritm används för att generera och simulera tidtabeller
	- Löser konflikter mellan tåg genom att minimera (lokalt) summan av tågens gångtidsförlängningar
	- Olika tågtyper kan få olika vikter på gångtidsförlängning
	- Olika vikter gör att tågtyper prioriteras olika
- Konfliktlösningen
	- Beaktar flera tåg (typiskt 3-5 tåg)
	- Tittar två stationssträckor framåt

Ger bättre lösningar

• Simuleringsprocessen har validerats mot RailSys

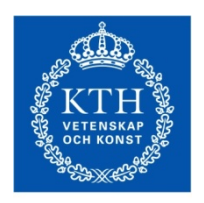

## Exempel på tillämpning

- Effekten av att prioritera snabba/långsamma tåg vid tidtabellsläggning
- När tidtabeller läggs uppstår konflikter mellan tåg
	- När dessa konflikter löses uppstår tidtabellslagda förseningar som innebär förlängda restider
	- Tidtabellslagda förseningar kan dock ha den positiva effekten att de ökar tidtabellens robusthet
- Därför är det intressant att veta hur snabbare och långsammare tåg skall prioriteras for att maximera kapacitet m.a.p. gångtider och förseningar

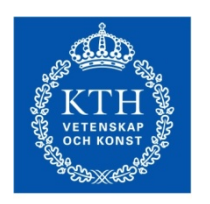

Effekten av att prioritera snabba/långsamma tåg vid tidtabellsläggning

- Applicering på VSB mellan Partille och Hallsberg
	- Verklighetsnära trafikupplägg
- Generering och simulering av flera tidtabeller för varje fall underlättar att dra generella slutsatser
	- Kombinatorisk modell, alla möjliga startkombinationer för cykliska tidtabeller
	- Antalet tidtabeller växer snabbt med antal tågmönster
	- Räcker att analysera ett slumpmässigt urval av alla kombinationer
- Simuleringen har gjorts med fårhållandevis små primärförseningar
	- Startförsening, 90% 2 min exp, max 10 min
	- Linjeförsening, 50% 20 sekunder exp, max 90
	- EJ uppehållsförseningar (implementerat senare)

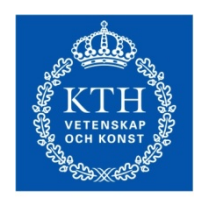

## VSB Partille-Hallsberg

- 4 belastningsnivåer
- Trafikmönster som går del av sträckan, varieras ej
	- Pendeltåg, Partille-Alingsås, 2 tåg/h
	- Regionaltåg, Falköping-Skövde, 2 tåg/h
	- Regionaltåg, Laxå-Hallsberg, 2 tåg/h

#### • Trafik mellan Partille och Hallsberg varieras:  $\Downarrow$

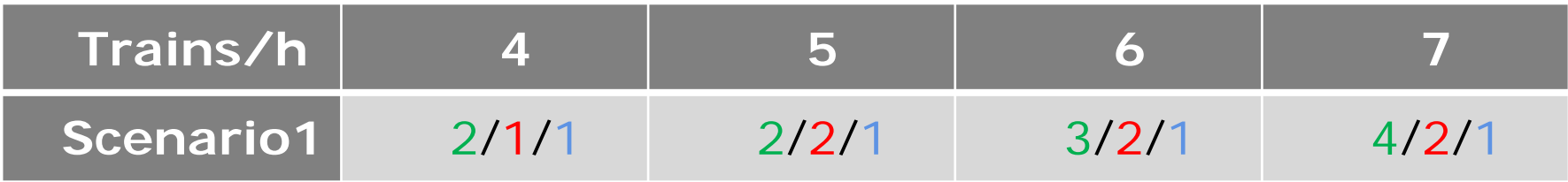

### Regional trains / high speed trains / freight trains

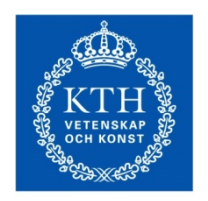

## VSB Partille-Hallsberg

#### • 4 olika prioritetsinställningar (vikter) vid tidtabellsgenerering

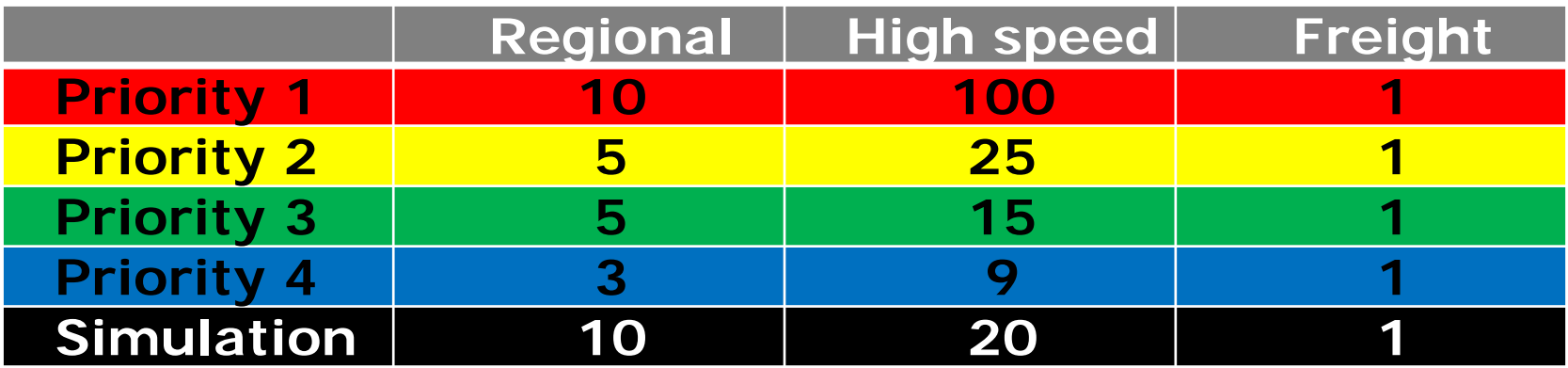

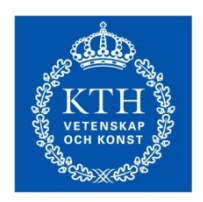

# Tidtabellsfördelning

- Från mängden möjliga startsekvenser, väljs 100 ut slumpvis för generering av tidtabeller
- Olika startsekvenser ger tidtabeller med olika egenskaper

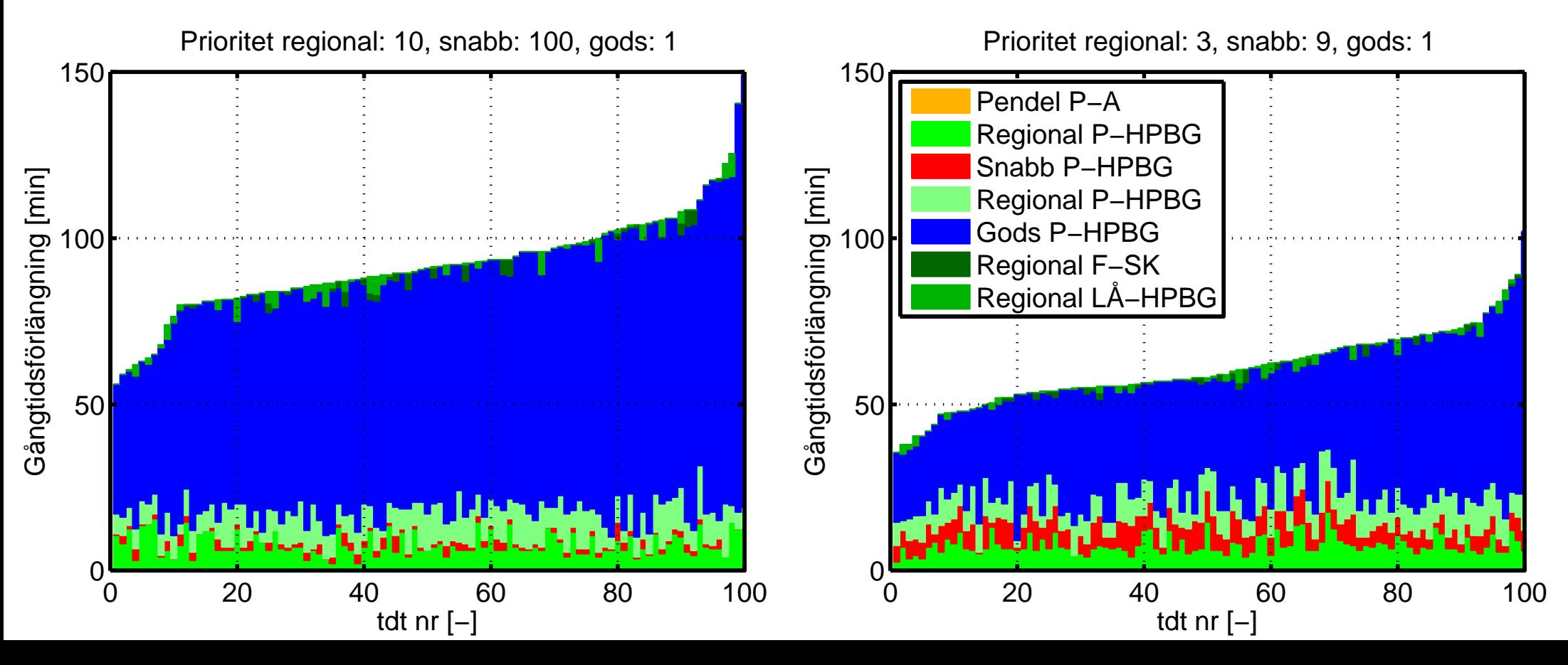

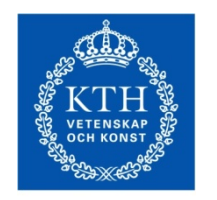

Resultat

### Regional trains / high speed trains / freight trains

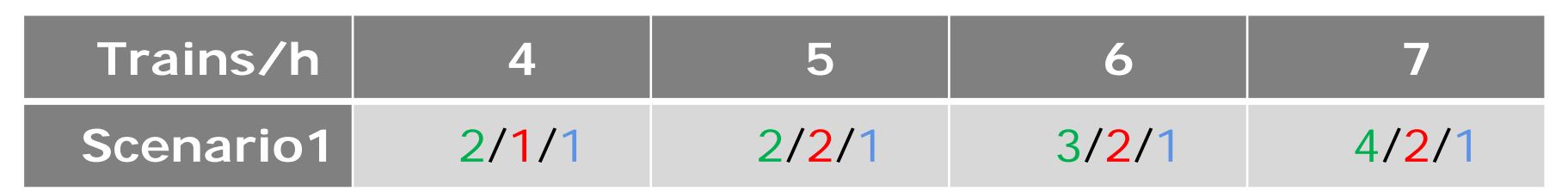

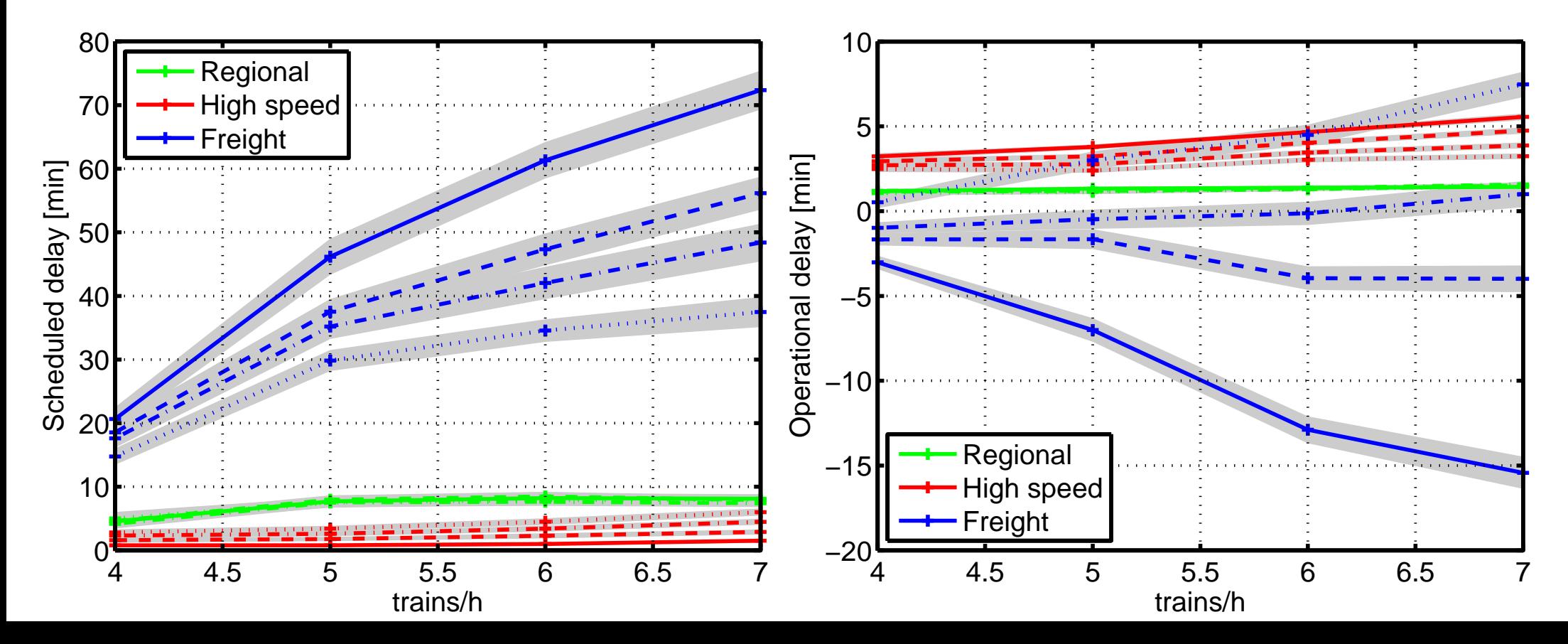

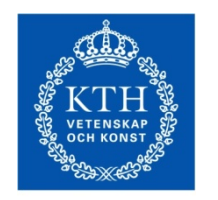

Resultat

### Regional trains / high speed trains / freight trains

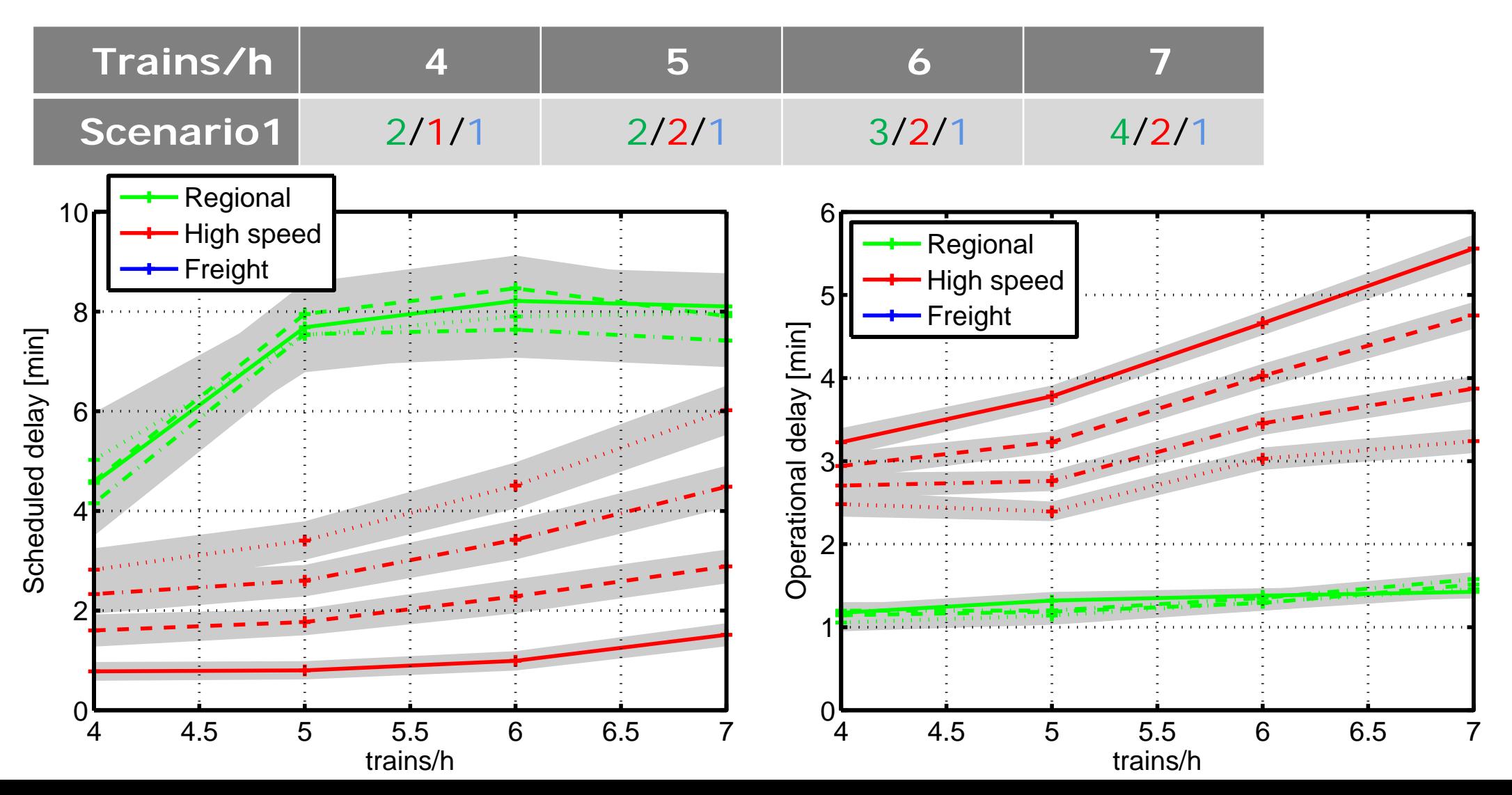

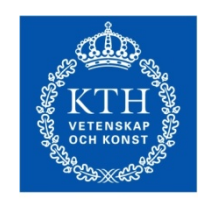

## Resultat

- Värdera gångtid kontra förseningar (ASEK)
- Kapacitet kan vinnas genom att välja rätt tidsvikter vid tidtabellsläggning

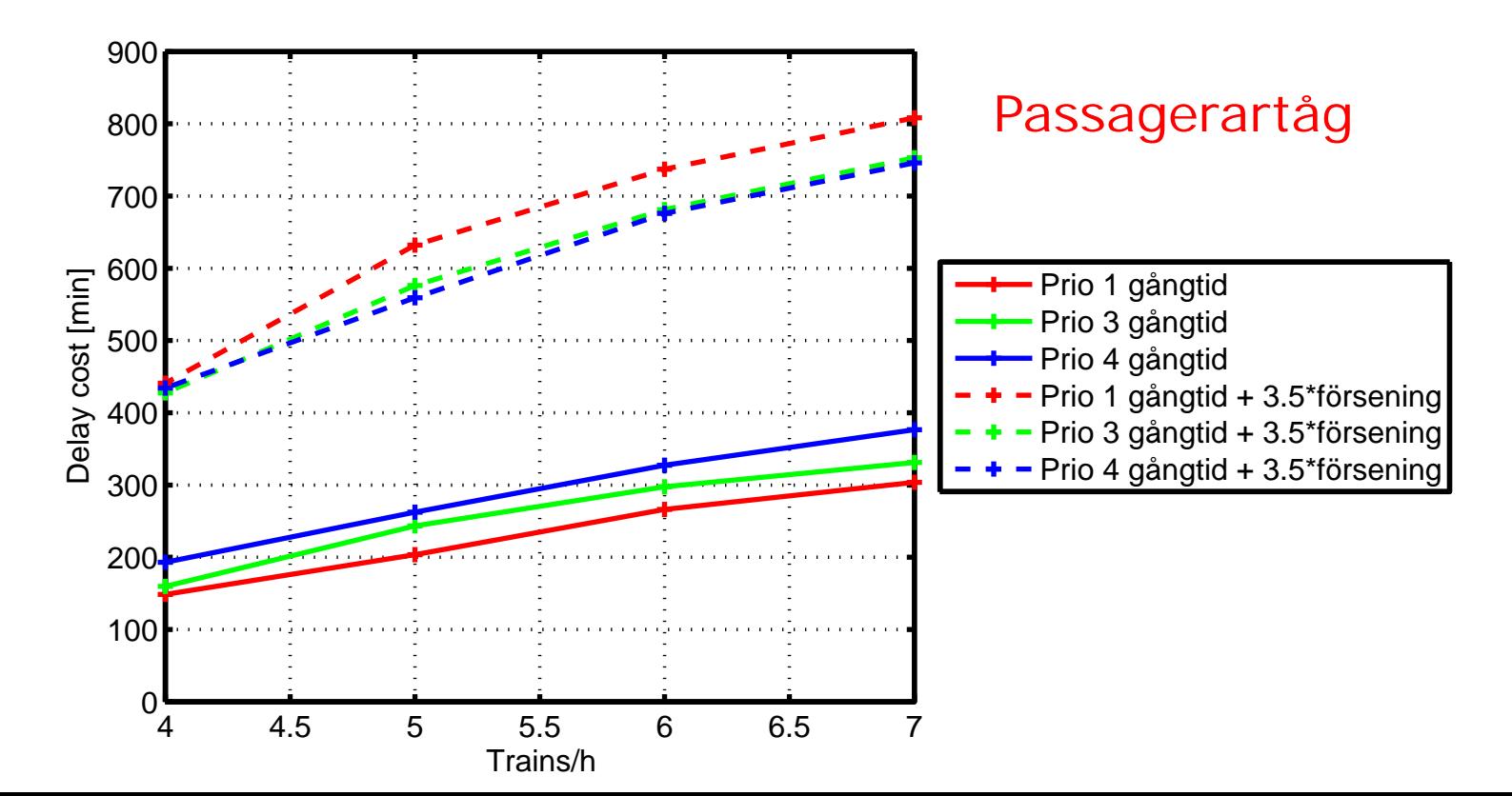

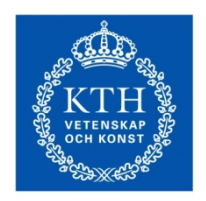

# Fortsättning

## • Validering mot RailSys

- Klart!
- Utvidgning av analysen till hela VSB
	- Inga problem modellmässigt, redan provkört
	- Kalibrering mot verklig data nödvändig
- Definition av maxkapacitet
	- Kan ev. definieras utifrån ASEKS värdering av gångtid, förseningar och turtäthet.
		- Kan ett optimum finnas där nyttan av ökad turtäthet vägs upp av ökade gångtider och förseningar?
	- Maxgränser på gångtidsförlängningar och förseningar.
		- Krav på punktlighet
		- •Hur kan dessa bestämmas?